**Photoshop 2022 (Version 23.1.1) Crack Full Version Activation For Windows**

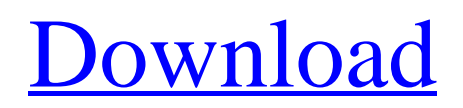

## **Photoshop 2022 (Version 23.1.1) Product Key [Latest]**

Adobe Photoshop has many useful tools and capabilities to let you create and tweak your photos, graphics, and illustrations. To begin, you'll need to install Photoshop, of course. Depending on your OS, the download may range from a few hundred MB to several gigabytes. Download the trial version and install it on your computer. In order to use Photoshop's features, you need to be connected to the Internet during the installation and update process. The trial version lets you work with a specific set of tools and documents. If you're not satisfied with the trial, you can continue using it for free by signing up for an Adobe Creative Cloud subscription, which will cost you \$10 a month, or the same amount for a one-month membership. In fact, you can get the Adobe Creative Suite for just \$19 a month with the Adobe Creative Cloud subscription, which gives you access to all of Adobe's creative tools, including Photoshop. Adobe suggests that you choose the yearly plan if you're going to be modifying photos regularly. Once you have the software installed, log into your account to download the Photoshop application. Choose the type of installation—desktop, server, or an image—based on the number and type of devices you're installing it on. Launch the application and create a new document. Photoshop's user interface is simple and easy to navigate. While you'll be working in the canvas area, the "UI" or user interface area is a workspace to which you can refer. With the new document, you'll be able to see an area to the right where you can drag files and images to work on. Double-click the canvas area to open the photo editor. The first thing that you'll want to do is open an image. To do that, click the "File" menu and choose "Open." Choose the type of file you want to open: picture, video, image, or drawing. If you're opening a drawing, you'll need to change the settings before you open the file. Choose "File" from the menu bar and click "File" again to open the "open files" dialog box, shown below. In the "File Type" drop-down menu, choose "All files." In the "Raster or CMYK" section, click the left side of the arrow in the gray box to show the drop-down menu. Choose "RGB" from the drop-down

#### **Photoshop 2022 (Version 23.1.1) Keygen Full Version**

Photoshop is the must-have tool if you want to work in the digital imaging industry. It is the standard software on any platform with high-speed internet. But if you've ever tried to learn Photoshop, it can be a tedious process. Each tutorial on Photoshop CS6 can take upwards of a dozen hours to complete and it usually involves learning the complexities of Photoshop's features. There are, however, ways to cut this journey into shorter, more bite-sized, tutorials that can be utilized in the shortest amount of time possible. In this list, you'll discover 25 PS tutorials that will definitely save your time and get you up to speed in the shortest amount of time possible. Do you enjoy reading about Photoshop? Let us know in the comments! Tutorial: 25 Photoshop CS6 tutorials you can do in under an hour Tutorial: Setting the scene with this tutorial, Chris Gibbons will take you through how to create several scene presets, by varying the settings within the presets. Styling a portrait with this tutorial, you'll create an image with a character portrait with a brown toned background using a pan and zoom techniques. Adding tonal value to an image with this tutorial, Darrel Ginn shows you how to quickly create a high-quality image in Photoshop. Creating a high-resolution composite image with this tutorial, Lariah Kaster is going to take you through the process of creating a polished photo by combining a photo with a highquality background. Working with layers in Photoshop with this tutorial, Lariah Kaster will take you through how to create a radiated pinwheel design in a fun Photoshop tutorial. Creating an image in Photoshop with this tutorial, Darrel Ginn will teach you how to take an image that has a lot of noise and blur from taking too much light and apply sharpening to remedy this problem. Working with brushes in Photoshop with this tutorial, Lariah Kaster will take you through using Photoshop's brush tools to create the image in this tutorial. Applying a layer mask on an image with this tutorial, Lariah Kaster is going to take you through the process of using a layer mask to smooth and soften the edges of an image. Creating a copyable layout with this tutorial, Lariah Kaster is going to take you through the process of creating this 388ed7b0c7

## **Photoshop 2022 (Version 23.1.1) Crack Serial Key [Latest] 2022**

Alcoholic gastritis: results of a follow-up study. In a group of 31 patients with primary alcoholic liver cirrhosis followed up prospectively for an average of 3 years, we found that a relatively high proportion (36%) of the patients had severe dyspeptic symptoms, including ulcer formation, without any objective evidence of esophagitis or gastritis. The frequency of bleeding from the esophagus and stomach in the presence of severe liver disease was very low (5% and 3%, respectively). In a group of 53 patients with a follow-up period of 10 years or more, 17% of the patients had recurrent symptomatic gastroduodenal ulcer disease. The major factors associated with development of ulcer disease were recurrent alcohol consumption, peptic ulcer disease in the family, and depression. Patients with symptomatic gastroduodenal ulcer disease were more depressed than were those with asymptomatic ulcer disease and no difference in their nutritional status was found. Patients with liver cirrhosis and recurrent ulcer disease had a significantly higher cumulative proportion of deaths than did those without ulcer disease (p less than 0.05). We conclude that recurrent alcohol consumption plays an important role in the development of gastroduodenal ulcer disease in alcoholic liver cirrhosis. The frequent occurrence of depression in patients with alcoholic liver cirrhosis supports a role for psychological factors in the development of ulcer disease in this disorder.Q: Formula for probability, Poisson distribution The Poisson distribution has the following probability density \$\$ f\_X(x)=\frac{\lambda^ke^{ -\lambda}}{(k-1)!}\lambda^kx^{k-1} \$\$ for all \$x>0\$ and \$k=0,1,2,\ldots\$ where \$\lambda>0\$ is the mean number of events per unit of time and \$k\$ is the order of the Poisson distribution. Now for example with \$X\$ takes \$n\$ values: \$1,2,\ldots,n\$ with \$k=1\$, the probability that  $X=n$ is $\lambda^n e^{ {\lambda}=\frac{ (n-1)!}{n!}\cdot{ \lambda^{n-1}e^{ {\lambda}$  $-\lambda$ }{(n-1)!}\cdot\lambda\$\$

#### **What's New In Photoshop 2022 (Version 23.1.1)?**

On the go and no time to finish that story right now? Your News is the place for you to save content to read later from any device. Register with us and content you save will appear here so you can access them to read later. A research centre operated by New Zealand's Department of Conservation has had a record three degrees revoked in the past year after scientists found the suspected thawing of sea ice killing penguins and whales. The 2008-09 Birdlife Survey in New Zealand found the birds were dying in three of its key habitat areas: east of South Island, the Fiordland region and the Central Plateau. An official at DOC told the Herald a subsequent two-year research project by the Southern Institute for Animal Sciences confirmed the mortalities and showed that penguins and a sub-species of wandering albatross were being killed. An official spokesman told the Herald the deaths were not "man-made", that no one was to blame and that DOC was liaising with the scientific community about the situation. Earlier this year the department found three-quarters of a million Ngapuhi penguins were dying in Fiordland after a build-up of ice had frozen the birds in their nests. The Herald reported at the time that in mid-May a similar situation was found to have occurred in the Exclusive Ecological Reserves around the northern tip of South Island. Last year two of the three degrees around South Island were revoked. A third revoked degree - the Paparoa National Park near Arthur's Pass in central South Island - is expected to be revoked before the end of the month.FORUMS This forum is not for product support. It may be used to post questions, feedback or for support questions. These questions are answered and these issues fixed in products and not in the forums. This forum is therefore not for general support. AVC Discussion About AVC forums AVC uses this forum to share general consumer feedback and to discuss customer experience with AVC products. This is a non-support forum and general discussions about AVC products will be removed. We do encourage you to share any feedback and to discuss AVC products. However, any topics which support products such as troubleshooting, modifications or other will be removed. Please note that the AVC Community Forum is not a technical support forum and cannot provide technical support or answer technical questions. It is meant to share

# **System Requirements For Photoshop 2022 (Version 23.1.1):**

In order to play the game on PC you need the following: OS: Windows 7, 8, 8.1, or 10 (64-bit versions are recommended) Processor: Intel or AMD dual-core 2.8 GHz or equivalent Memory: 4 GB RAM Graphics: NVIDIA GTX 650 or AMD equivalent DirectX: Version 11 Network: Broadband Internet connection In order to play the game on PlayStation 4 you need: OS: PlayStation 4 (64-bit versions are recommended)

<https://dogrywka.pl/adobe-photoshop-2022-crack-mega-patch-with-serial-key-download-latest-2022/> <https://ourlittlelab.com/adobe-photoshop-2021-version-22-3-free-x64/> <https://www.careerfirst.lk/sites/default/files/webform/cv/waldkari838.pdf> <https://juliepetit.com/adobe-photoshop-cc-2018-version-19-crack-with-serial-number-for-windows-2022-new/> [https://market.harmonionline.net/advert/adobe-photoshop-2022-version-23-1-1-keygen-only-with-license-key](https://market.harmonionline.net/advert/adobe-photoshop-2022-version-23-1-1-keygen-only-with-license-key-x64-2022-latest/)[x64-2022-latest/](https://market.harmonionline.net/advert/adobe-photoshop-2022-version-23-1-1-keygen-only-with-license-key-x64-2022-latest/) <https://eurasianhub.com/wp-content/uploads/2022/07/marlau.pdf> <http://www.dagerardo.ch/photoshop-2022-version-23-1-1-keygen-exe-for-pc-updated-2022/> <https://kramart.com/adobe-photoshop-2022-version-23-4-1-serial-number-full-torrent-free-download-3264bit/> <http://www.giffa.ru/who/photoshop-cc-crack-file-only-with-license-code/> <https://www.justformegadgetz.com/adobe-photoshop-cc-2015-version-17-for-windows/latest-technology/> <http://www.fondazioneterracina.it/wp-content/uploads/2022/07/xyndwya.pdf> <https://expressionpersonelle.com/adobe-photoshop-2022-version-23-1-1-key-generator-license-key-3264bit/> [https://www.simonefiocco.com/index.php/2022/07/05/photoshop-2021-version-22-5-product-key-and-xforce-keygen](https://www.simonefiocco.com/index.php/2022/07/05/photoshop-2021-version-22-5-product-key-and-xforce-keygen-torrent-activation-code/)[torrent-activation-code/](https://www.simonefiocco.com/index.php/2022/07/05/photoshop-2021-version-22-5-product-key-and-xforce-keygen-torrent-activation-code/) <https://amandis.be/en/system/files/webform/Adobe-Photoshop-2022-.pdf> https://wanaly.com/upload/files/2022/07/33mQYWIkLbU8vQCCWBqq\_05\_3ea935d4c8a83e344a5472ff2a67ac32\_file.pdf <http://pearlhmmph.com/wp-content/uploads/2022/07/fediley.pdf> <https://infinitynmore.com/2022/07/04/adobe-photoshop-cc-2019-version-20-crack-activation-code-free-download-for-pc/> [https://lll.dlxyjf.com/upload/files/2022/07/bikLCfkAeoppMub5lCJz\\_05\\_3ea935d4c8a83e344a5472ff2a67ac32\\_file.pdf](https://lll.dlxyjf.com/upload/files/2022/07/bikLCfkAeoppMub5lCJz_05_3ea935d4c8a83e344a5472ff2a67ac32_file.pdf) <https://fraenkische-rezepte.com/adobe-photoshop-2021-version-22-5-universal-keygen-free/> <http://rastadream.com/?p=29219> [http://www.shopinrockdale.com/wp-content/uploads/2022/07/Adobe\\_Photoshop\\_2021.pdf](http://www.shopinrockdale.com/wp-content/uploads/2022/07/Adobe_Photoshop_2021.pdf) <http://versiis.com/?p=39898> [https://www.cameraitacina.com/en/system/files/webform/feedback/photoshop-2022-version-232\\_3.pdf](https://www.cameraitacina.com/en/system/files/webform/feedback/photoshop-2022-version-232_3.pdf) <https://library.uoregon.edu/system/files/webform/scholarsbank/chamais98.pdf> [https://www.lebanontownhall.org/sites/g/files/vyhlif4596/f/pages/birth\\_record\\_request.pdf](https://www.lebanontownhall.org/sites/g/files/vyhlif4596/f/pages/birth_record_request.pdf) [https://www.reperiohumancapital.com/system/files/webform/Photoshop-2021-version-22\\_2.pdf](https://www.reperiohumancapital.com/system/files/webform/Photoshop-2021-version-22_2.pdf) [https://community.soulmateng.net/upload/files/2022/07/BLVZDP8BPhxhWzczIlQb\\_05\\_8011a0d6016d002603e2b7a1cf7734](https://community.soulmateng.net/upload/files/2022/07/BLVZDP8BPhxhWzczIlQb_05_8011a0d6016d002603e2b7a1cf7734a0_file.pdf) [a0\\_file.pdf](https://community.soulmateng.net/upload/files/2022/07/BLVZDP8BPhxhWzczIlQb_05_8011a0d6016d002603e2b7a1cf7734a0_file.pdf)

[https://www.reperiohumancapital.com/system/files/webform/Adobe-Photoshop-2022-Version-232\\_0.pdf](https://www.reperiohumancapital.com/system/files/webform/Adobe-Photoshop-2022-Version-232_0.pdf) <https://feimes.com/photoshop-2022-version-23-1-1-with-key-free-download/>

<https://bonnethotelsurabaya.com/businesssales/photoshop-cc-2019-version-20-crack-with-serial-number-for-pc>